### 2016 (f)

**Hierarchical Bayesian Model** 

kubo@ees.hokudai.ac.jp

 $http://goo.gl/76c4i$ 

2016–07–27

 $: 2016–07–27 16:06$ 

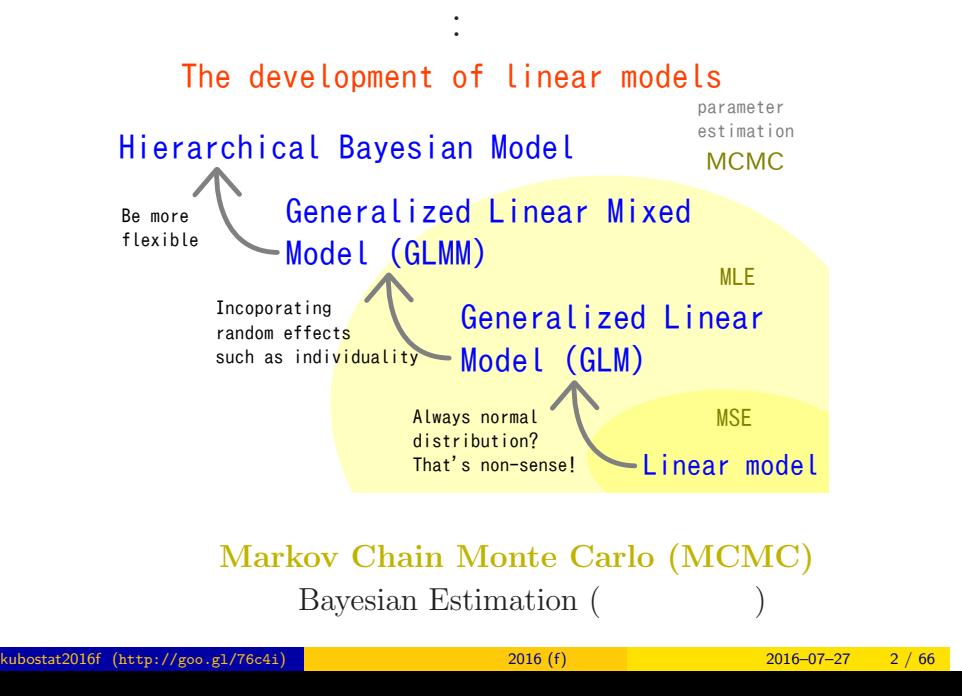

# Why? GLM is not enough  $\ldots$

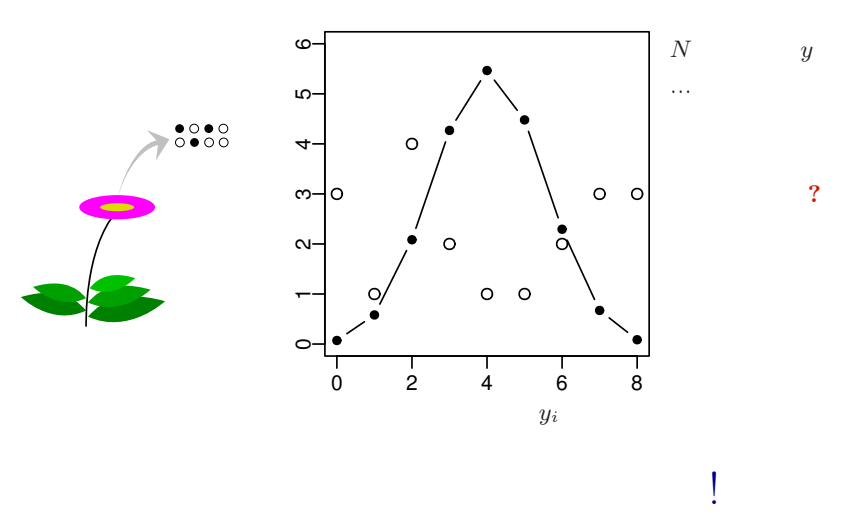

Apply Hierarchical Bayesian Model (HBM)!

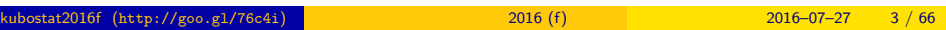

### $\bullet$  MCMC example logistic regression: binomial distribution  $2 \t MCMC$  $\text{Markov chain Monte Carlo (MCMC)} \qquad \qquad !$ <sup>3</sup> Softwares for MCMC sampling "Gibbs sampling"  $\ldots$ ... 4 GLMM  $GLMM$  $5$ estimation  $JAGS$  $k_{\text{obs}} = \frac{1}{2016 \text{ (ft to 10)}} \approx 2016 \text{ (ft)}$

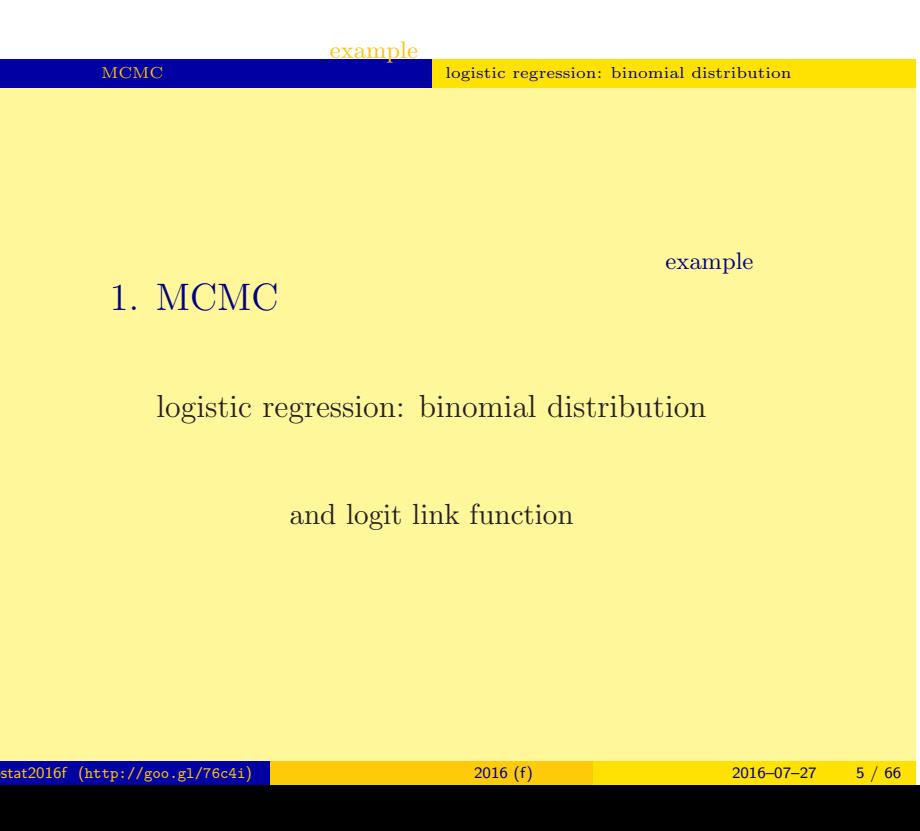

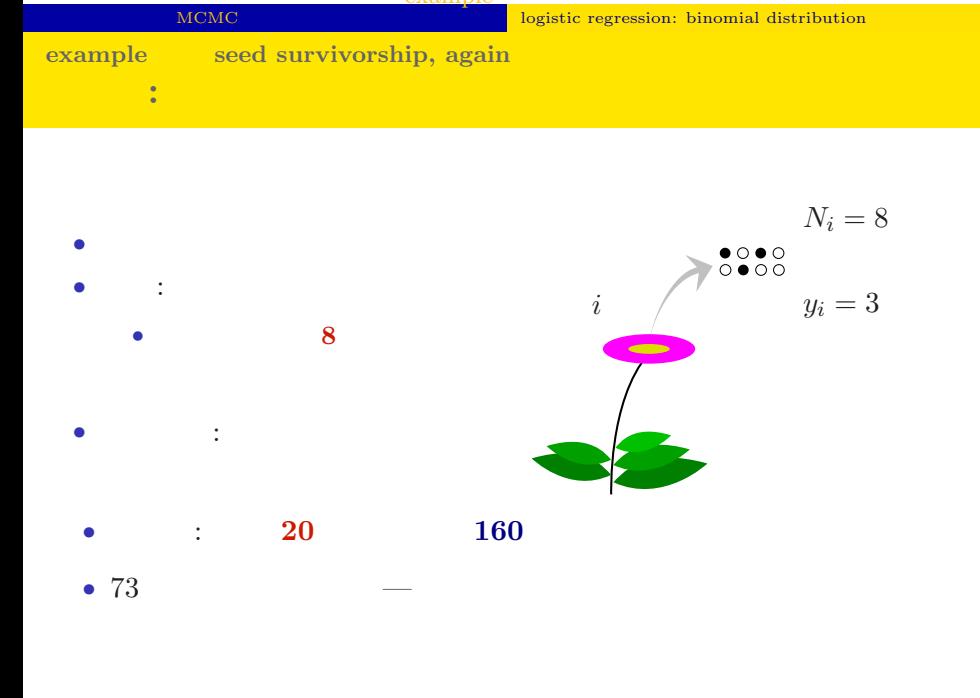

example

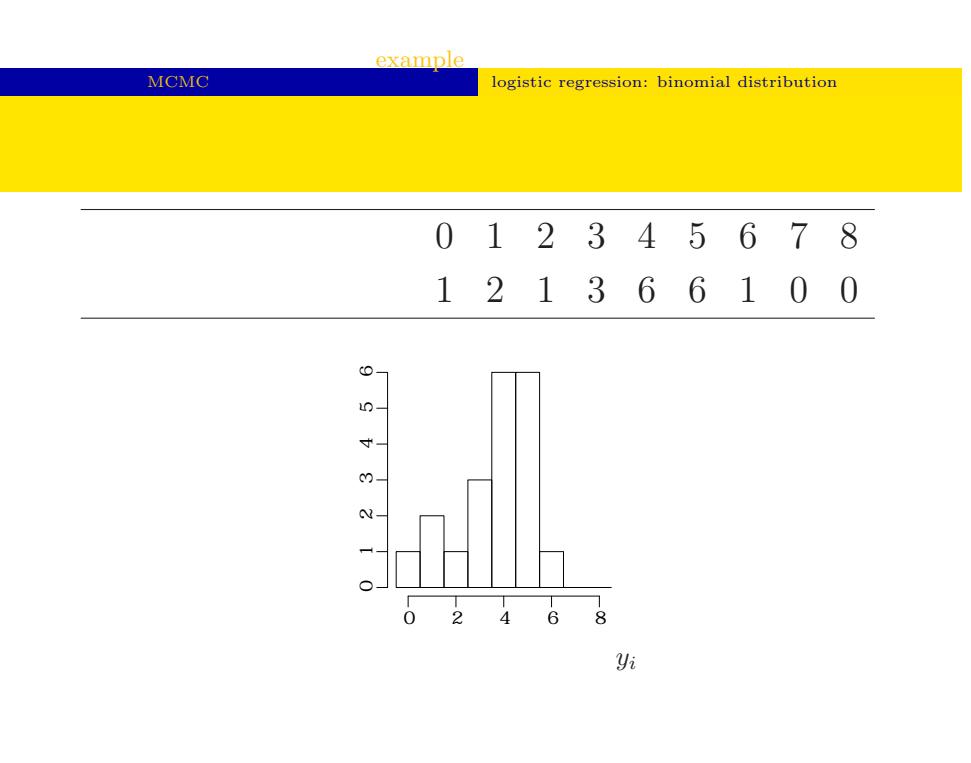

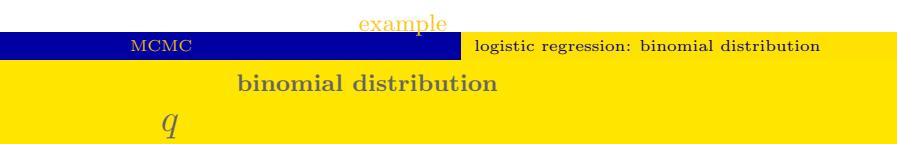

*•* 生存確率を推定するために二項分布 という確率分

• 
$$
i
$$
  $N_i$   $y_i$ 

$$
p(y_i | q) = {N_i \choose y_i} q^{y_i} (1-q)^{N_i-y_i},
$$

$$
\bullet \qquad \bullet \qquad \bullet \qquad \bullet \qquad \bullet
$$

$$
\bullet \qquad \qquad \bullet \qquad \bullet
$$

•  $q$ 

$$
\cdots \cdots
$$

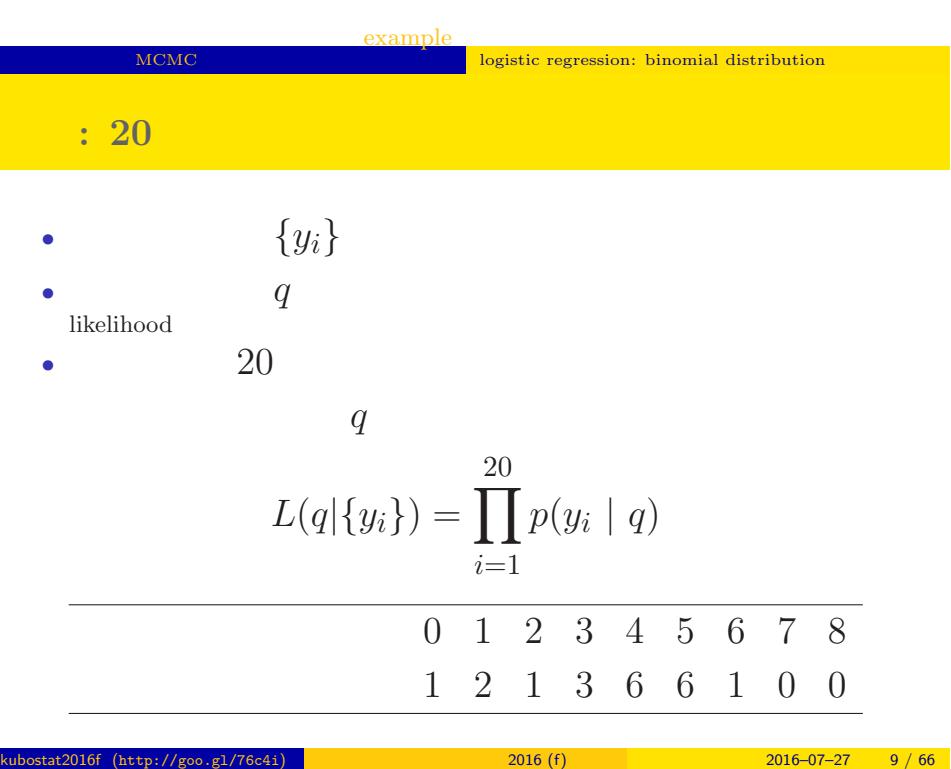

### MCM<sub>C</sub> logistic regression: binomial distribution  $L(q | )$  $\hat{q}$ • **•**  $\mathbf{r} = \mathbf{r} \times \mathbf{r}$  $\log L(q \mid \qquad) = \sum$ 20 *i*=1  $\log \left(N_i\right)$ *yi*  $\setminus$ + ∑ 20 *i*=1 *{y<sup>i</sup>* log(*q*) + (*N<sup>i</sup> − yi*) log(1 *− q*)*}* •  $q$

example

kubostat2016f (http://goo.gl/76c4i) 2016 (f) 2016–07–27 10 / 66

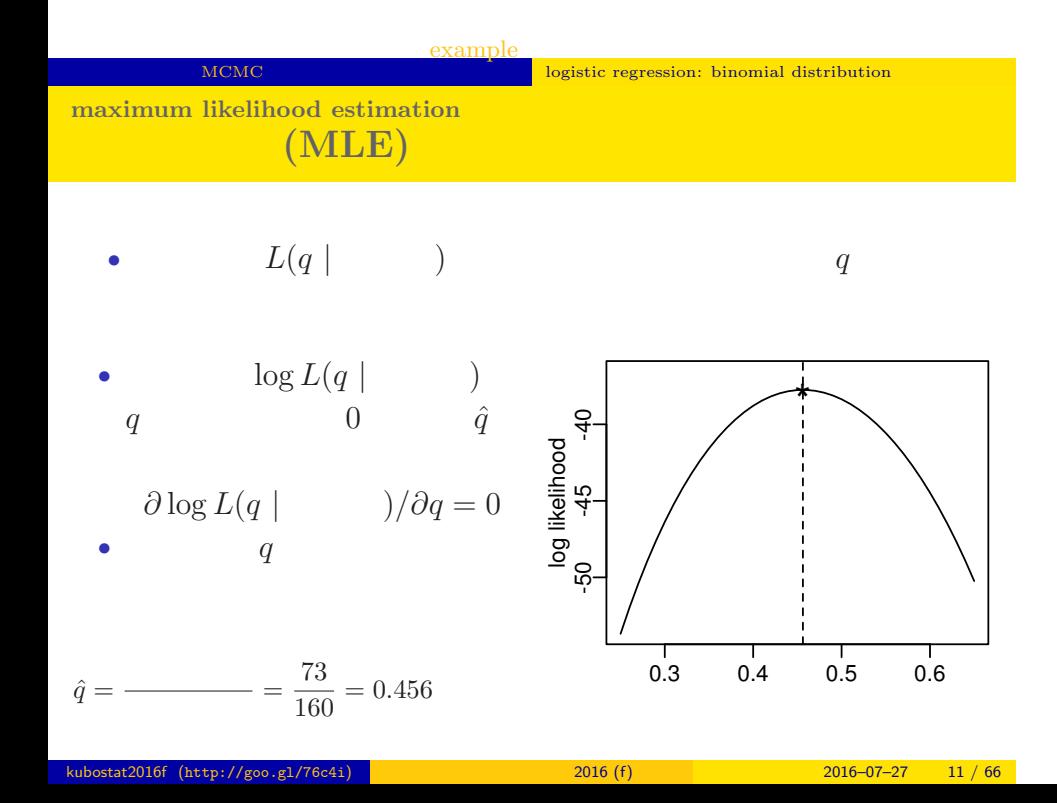

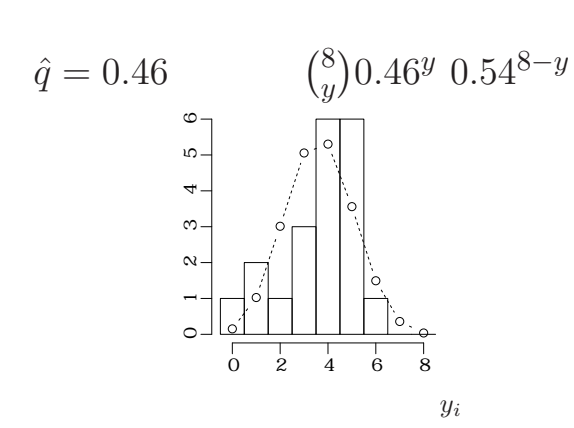

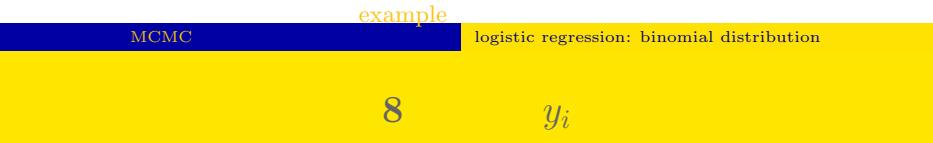

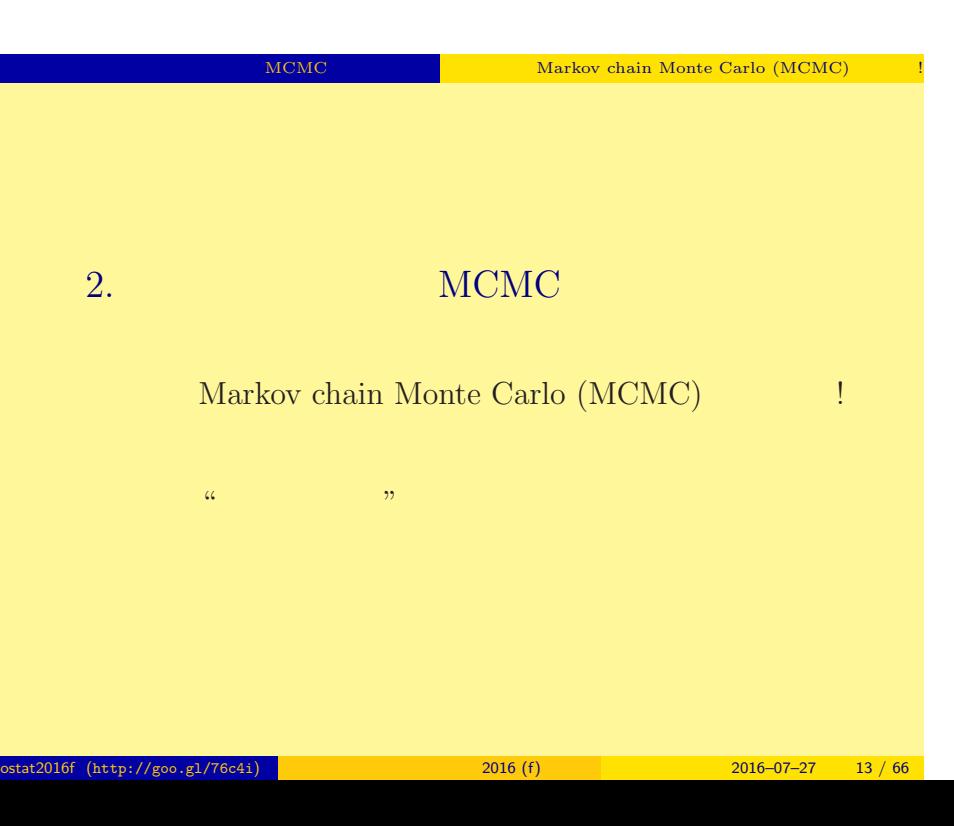

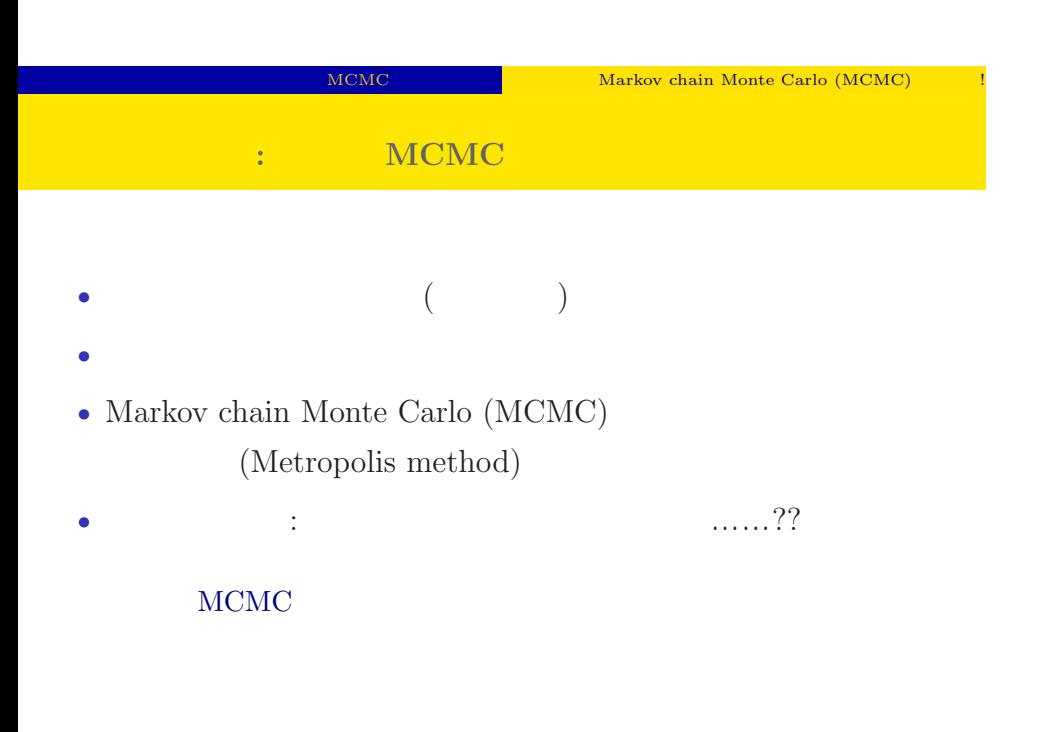

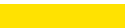

#### MCMC NOTE NATIONAL MARKOV chain Monte Carlo (MCMC)

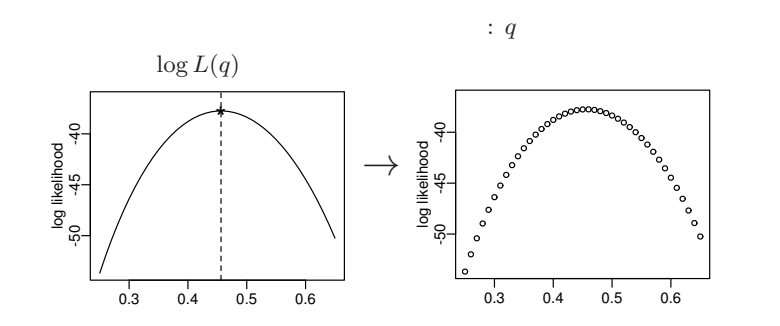

 $($ 

 $q$ 

#### MCMC NEWS Markov chain Monte Carlo (MCMC)

 $q$  or a  $q$  or a  $q$  or a  $q$  or a  $q$ 

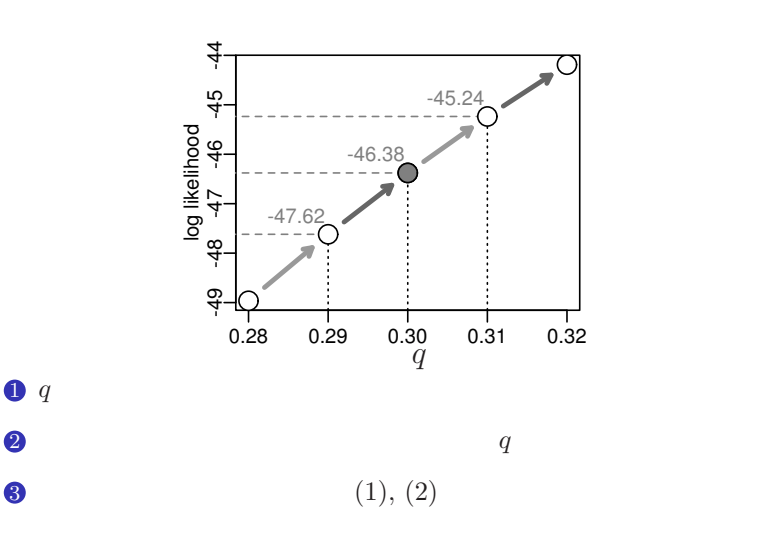

kubostat2016f (http://goo.gl/76c4i) 2016 (f) 2016 (f) 2016–07–27 16 / 66

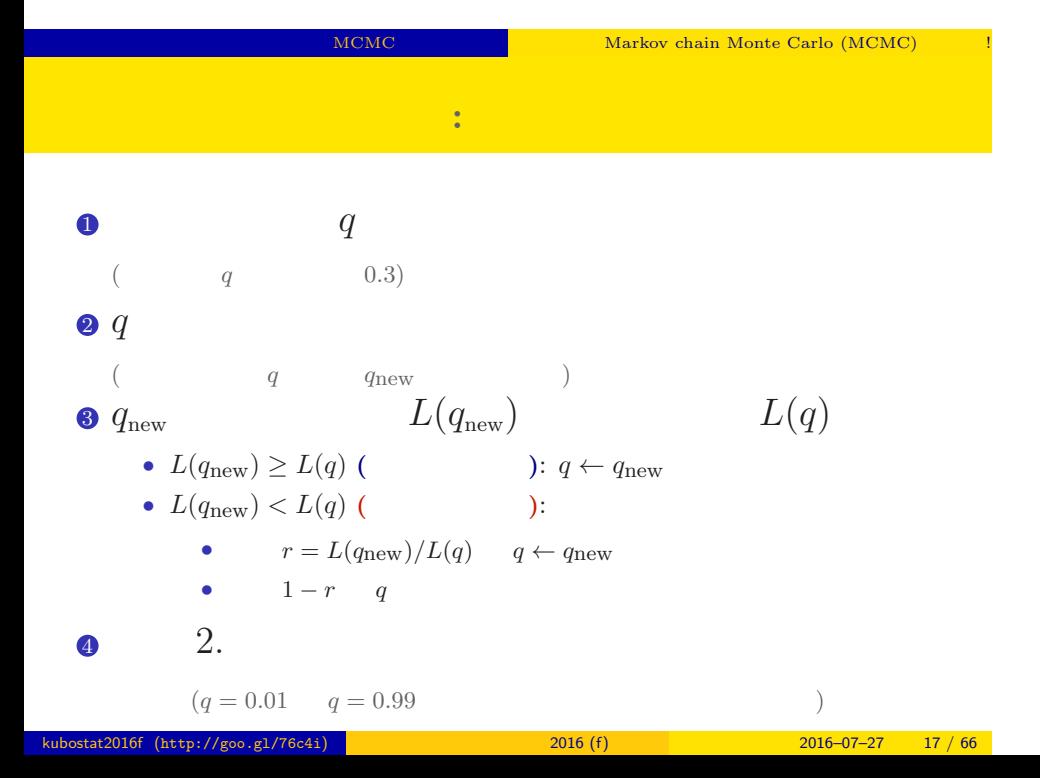

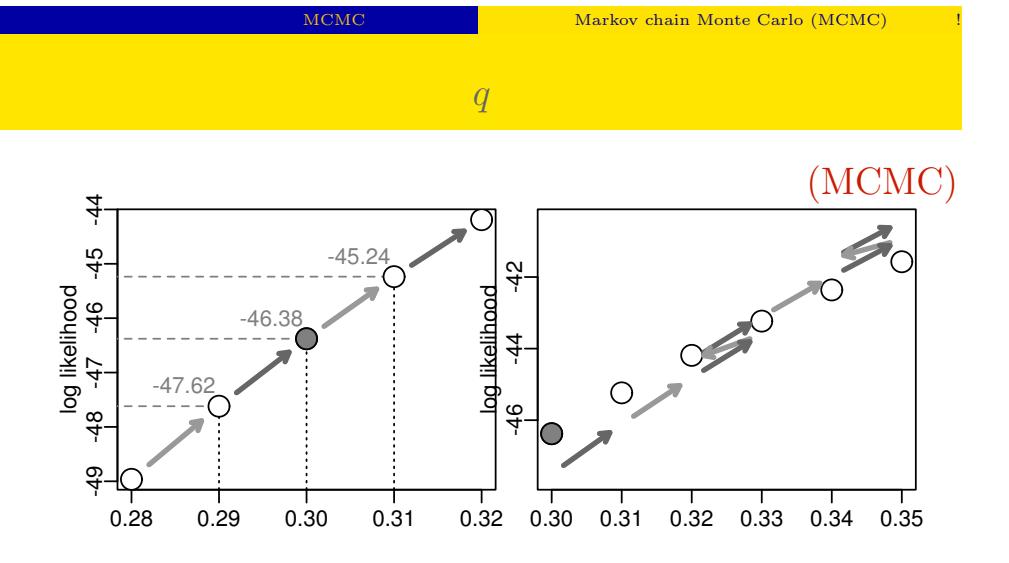

$$
2016-07-27 \qquad 18 / 6
$$

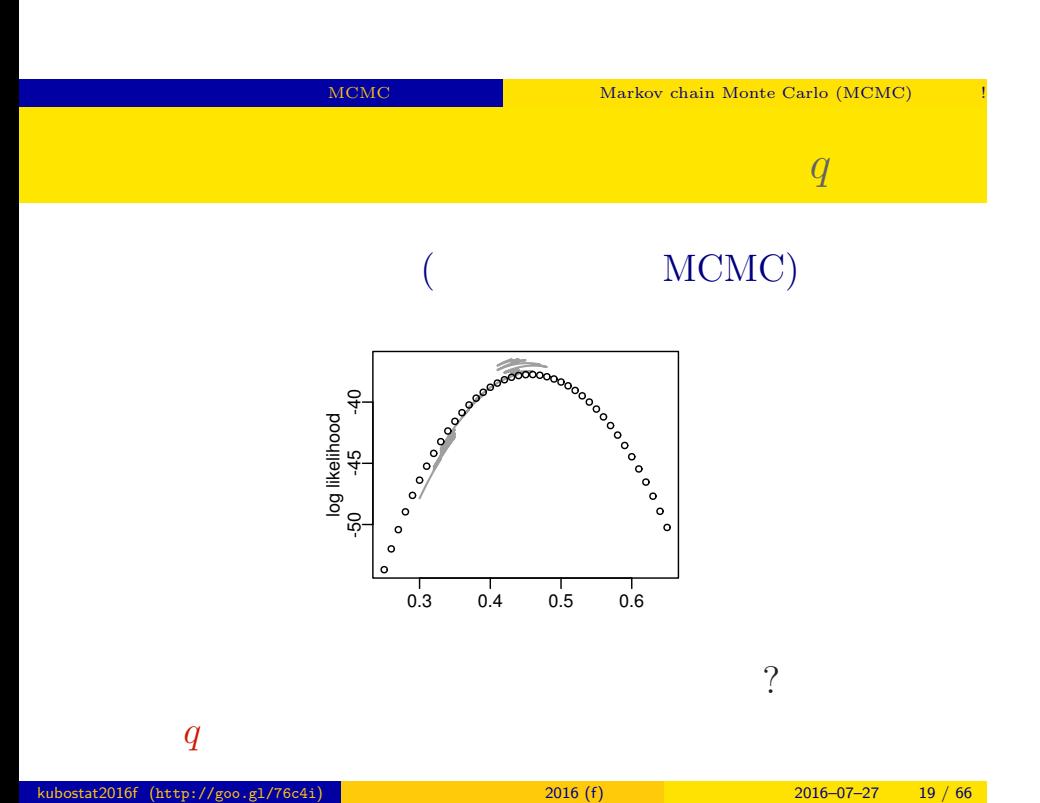

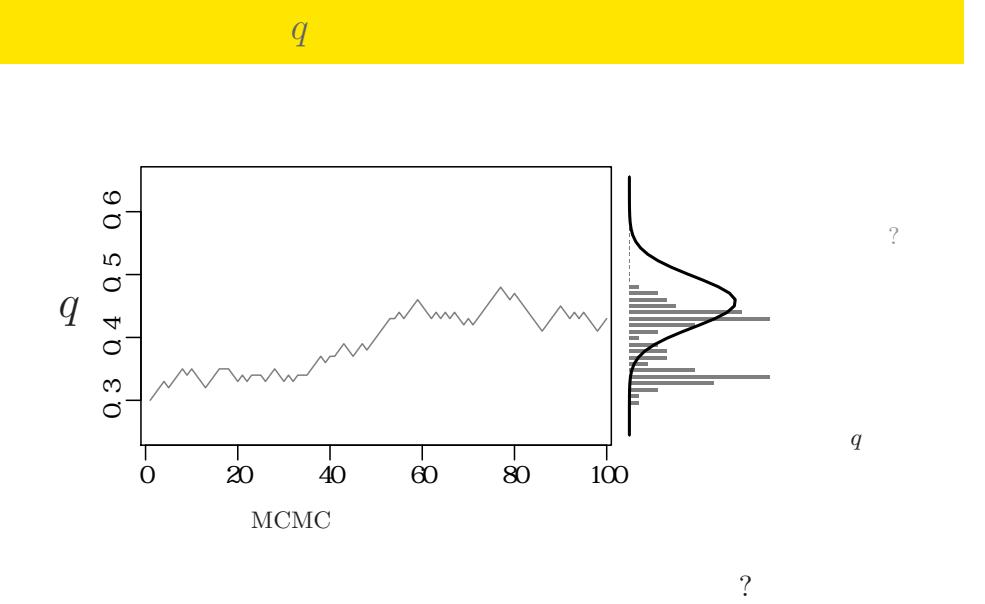

MCMC NEWS Markov chain Monte Carlo (MCMC)

kubostat2016f (http://goo.gl/76c4i) 2016 (f) 2016 (f) 2016–07–27 20 / 66

MCMC WEBS NOTE AND MARKOV chain Monte Carlo (MCMC)

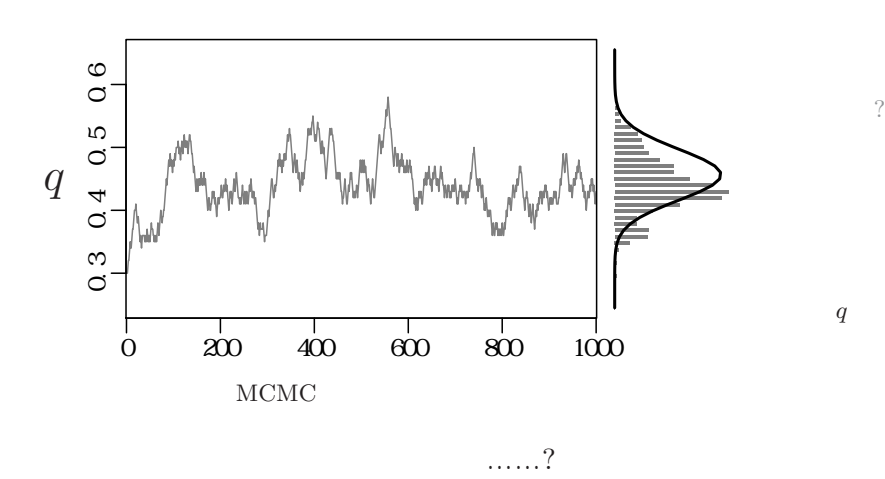

サンプルされた *q*

MCMC WEBS NOTE AND MARKOV chain Monte Carlo (MCMC)

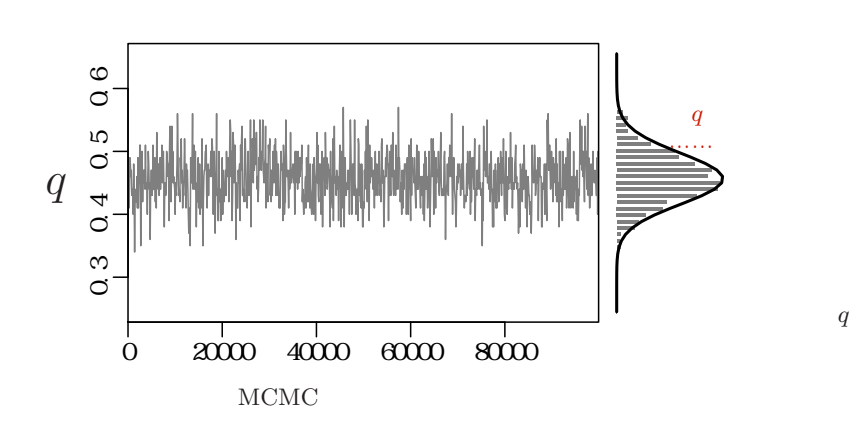

 $\mathcal{O}$ 

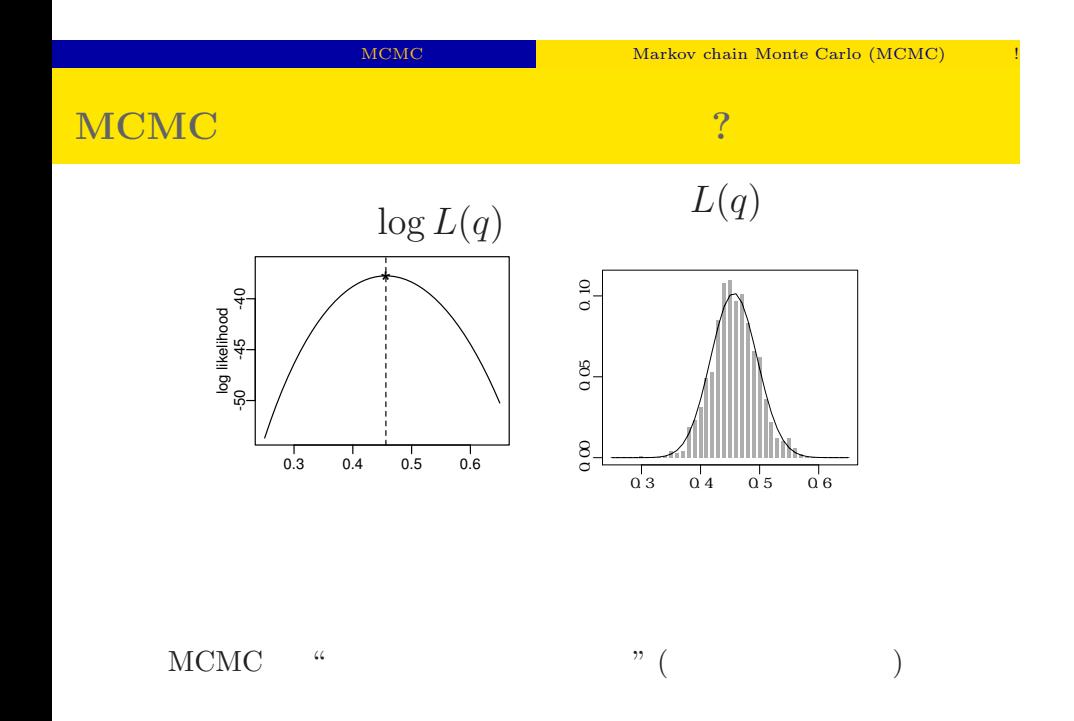

#### kubostat2016f (http://goo.gl/76c4i) 2016 (f) 2016 (f) 2016–07–27 23 / 66

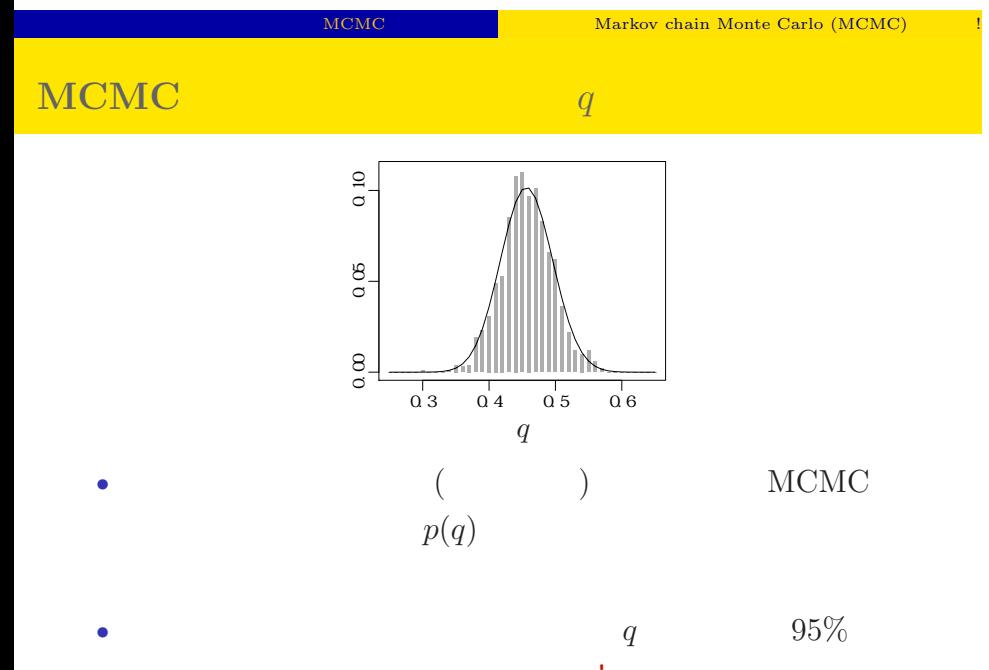

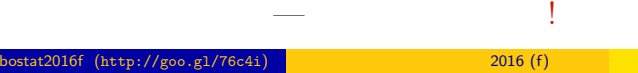

 $2016 - 07 - 27$  24 / 66

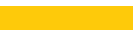

MCMC EXAMPLE Markov chain Monte Carlo (MCMC)

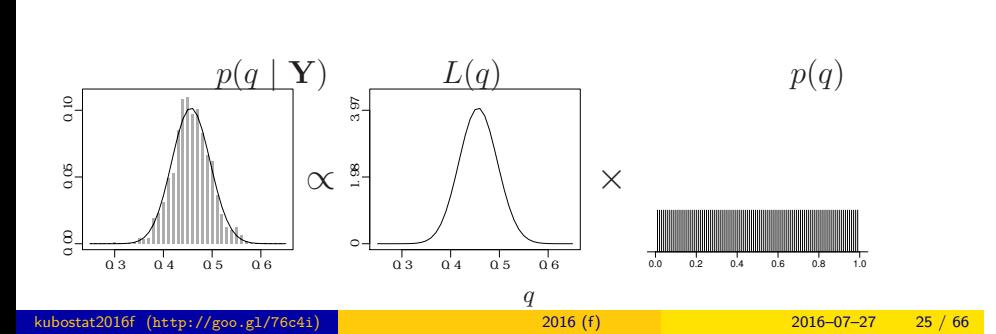

•<br>• <sub>\*</sub>

• <sub>\*</sub>

### 3. Softwares for MCMC sampling

"Gibbs sampling"  $\ldots$ ...

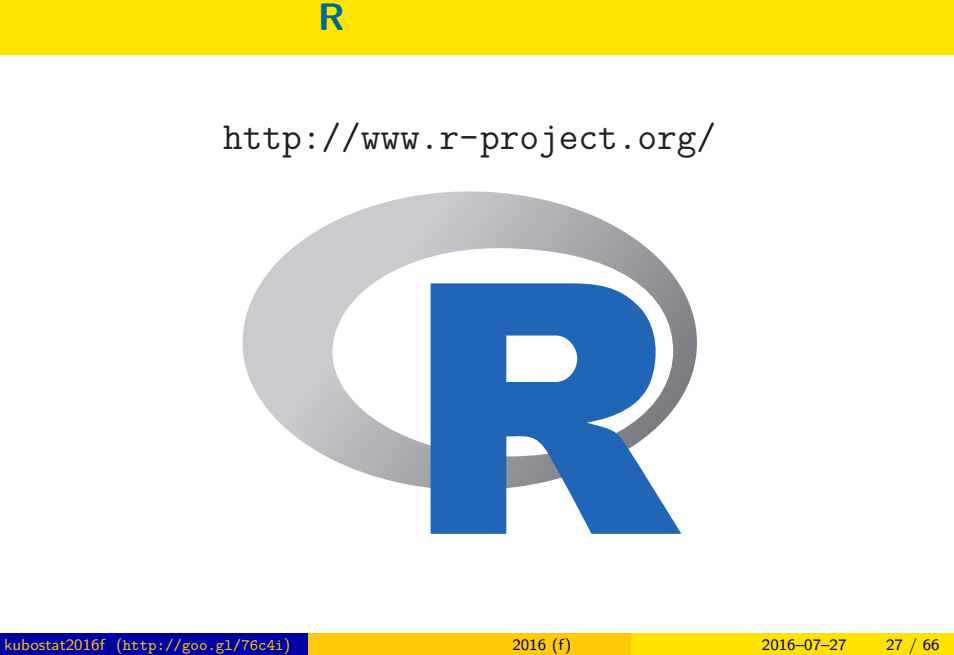

 $% \begin{tabular}{l} \multicolumn{1}{l}{{\bf Sol}}{{\bf Two}}{\bf Two} & \multicolumn{1}{l}{\bf SolV} \\ \multicolumn{1}{l}{\bf SolV} & \multicolumn{1}{l}{\bf SolV} \\ \multicolumn{1}{l}{\bf SolV} & \multicolumn{1}{l}{\bf SolV} \\ \multicolumn{1}{l}{\bf SolV} & \multicolumn{1}{l}{\bf SolV} \\ \multicolumn{1}{l}{\bf SolV} & \multicolumn{1}{l}{\bf SolV} \\ \multicolumn{1}{l}{\bf SolV} & \multicolumn{1}{l}{\bf SolV} \\ \multicolumn{1}{l}{\bf SolV} & \multicolumn{1}{$ 

### GLMM **R** • R GLMM れている …… *•* library(glmmML) glmmML() • library(lme4) lmer() • library(nlme) nlme()( $($ • **CLMM**  $+$  $($ *•* 積分がたくさん入っている尤度関数の評価がしんどい kubostat2016f (http://goo.gl/76c4i) 2016 (f) 2016 (f) 2016–07–27 28 / 66

Softwares for MCMC sampling "Gibbs sampling"

### $\mathbf 0$ • **•** 1999 • 1999 • 1999 • 1999 • 1999 • 1999 • 1999 • 1999 • 1999 • 1999 • 1999 • 1999 • 1999 • 1999 • 1999 • 1999 • 1999 • 1999 • 1999 • 1999 • 1999 • 1999 • 1999 • 1999 • 1999 • 1999 • 1999 • 1999 • 1999 • 1999 • 1999 • •  $\bullet$  :  $\bullet$  MCMC  $\bullet$  R  $\qquad \qquad$  package *•* 利点: 空間ベイズ統計など便利な専用 package がある •  $\bullet$  :  $\bullet$  +  $\bullet$  +  $\bullet$ **8** "BUGS" "Gibbs sampler" • **•**  $\bullet$ :  $\bullet$ : *•* 欠点というほどでもないけど,多少の勉強が必要 *•* えーっと "Gibbs sampler" って何? kubostat2016f (http://goo.gl/76c4i) **2016 (f)** 2016 (f) 2016–07–27 29 / 66

**MCMC** 2

Softwares for MCMC sampling "Gibbs sampling"

### **MCMC**

### $MCMC$

- <sub>•</sub>  $\frac{1}{2}$   $\frac{1}{2}$   $\frac{1}{$ MCMC
- **•**  $\mathbf{r} = \mathbf{r} \times \mathbf{r} \times$ *•* ギブス・サンプリング: 条件つき確率分布を使った
- MCMC
	- (ペ<sup>ラ</sup>メーター・パラメーター・パラメーター・パラメーター・パラメーター・パラメーター・パラメーター・パラメーター・パラメーター・パラメーター・パラメーター

### Softwares for MCMC sampling "Gibbs sampling" **Gibbs sampling**  $\qquad$  ?

### • MCMC

- **b** MCMC
- $\beta_1$  *β*<sub>2</sub> Gibbs sampling  $\bullet$   $\beta_2$  $\bullet$  *β*<sub>2</sub>  $\bullet$  *β*<sub>1</sub> MCMC sampling  $\qquad \quad \ \ ($  $\mathbf{3}$   $\beta_1$   $\beta_2$  MCMC sampling  $\qquad \quad \ \ ($  $42. -3.$ • 9 9 **9 9**

**:** Gibbs sampling **(**CMP)

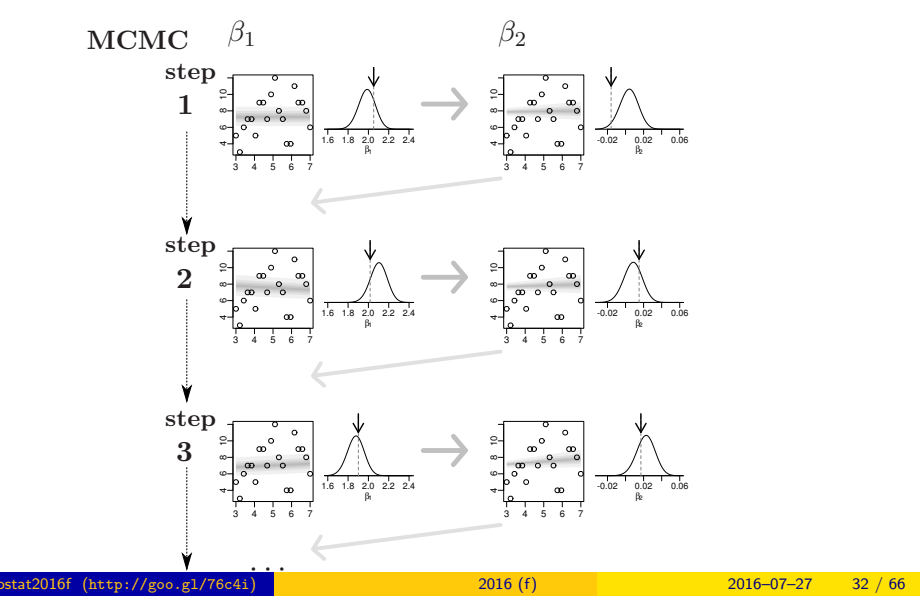

## Softwares for MCMC sampling "Gibbs sampling" **"BUGS"** Gibbs sampler • BUGS (+  $)$ • WinBUGS —  $\ldots$  ? • OpenBUGS — ? • **JAGS** — **OS** • Stan —  $\ldots$ *•* リンク集: http://hosho.ees.hokudai.ac.jp/~kubo/ce/BayesianMcmc.html  $\dots\dots$ BUGS ?

 $\frac{1}{2016}$  (http://goo.gl/76c4i) 2016 (f) 2016 (f) 2016–07–27 33 / 66

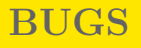

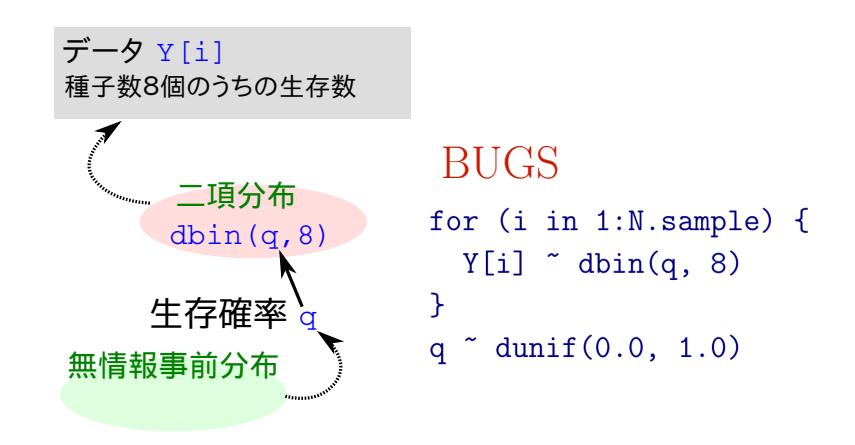

**OS JAGS**3.4.x

- R core team Martyn Plummer
	- *•* Just Another Gibbs Sampler
- C++
	- R  $\bullet$  R
- Linux, Windows, Mac OS X
- *•* 開発進行中
- R : library(rjags)

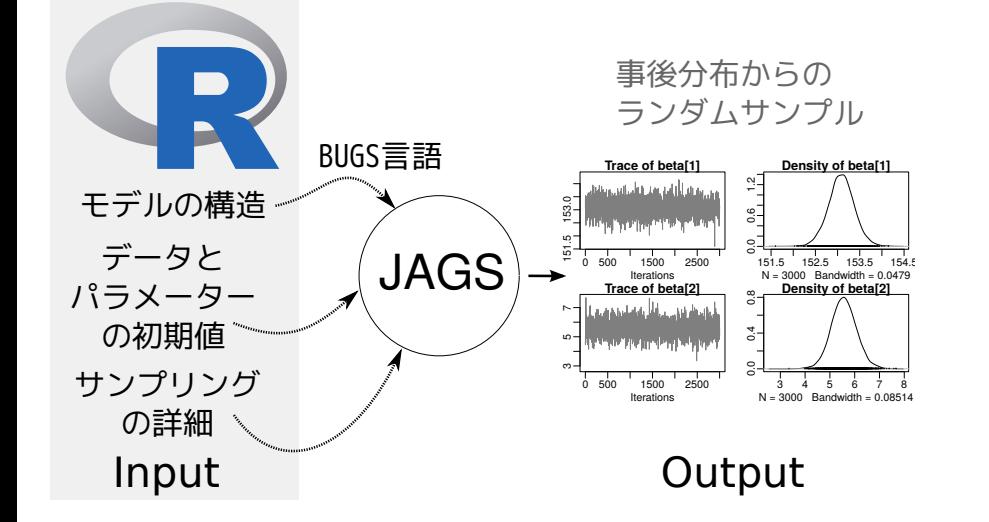

 $\frac{1}{2016}$  (http://goo.gl/76c4i) 2016 (f) 2016 (f) 2016–07–27 36 / 66

### **JAGS R "**したうけ**"** として使う

Softwares for MCMC sampling "Gibbs sampling"

```
Softwares for MCMC sampling "Gibbs sampling"
```
### **R** から **JAGS** にこんなかんじで仕事を命じる **(1 / 3)**

```
library(rjags)
library(R2WinBUGS) # to use write.model()
model.bugs <- function()
{
  for (i in 1:N.data) {
    Y[i] \tilde{ } dbin(q, 8) #
  }
  q \degree dunif(0.0, 1.0) # q
}
file.model <- "model.bug.txt"
write.model(model.bugs, file.model) #
```
### **R** から **JAGS** にこんなかんじで仕事を命じる **(2 / 3)**

 $\overline{)}$ 

load("mcmc.RData") # (data.RData mcmc.RData!!) list.data  $\leftarrow$  list(Y = data, N.data = length(data)) inits  $\leftarrow$  list $(q = 0.5)$ n.burnin <- 1000  $n.chain < -3$  $n.$ thin  $\leftarrow$  1 n.iter <- n.thin \* 1000 model <- jags.model( file = file.model, data = list.data, inits = inits, n.chain = n.chain

### **R** から **JAGS** にこんなかんじで仕事を命じる **(3 / 3)**

```
# burn-in
update(model, n.burnin) # burn in
# post.mcmc.list
post.mcmc.list <- coda.samples(
 model = model,
 variable.names = names(inits),
 n.iter = n.iter,
 thin = n.thin
\lambda#
```
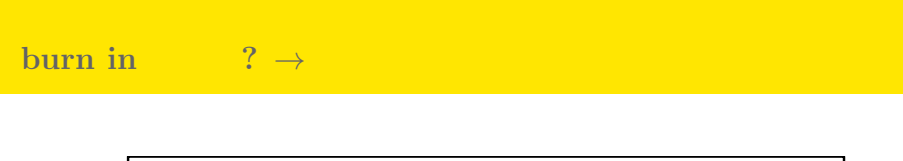

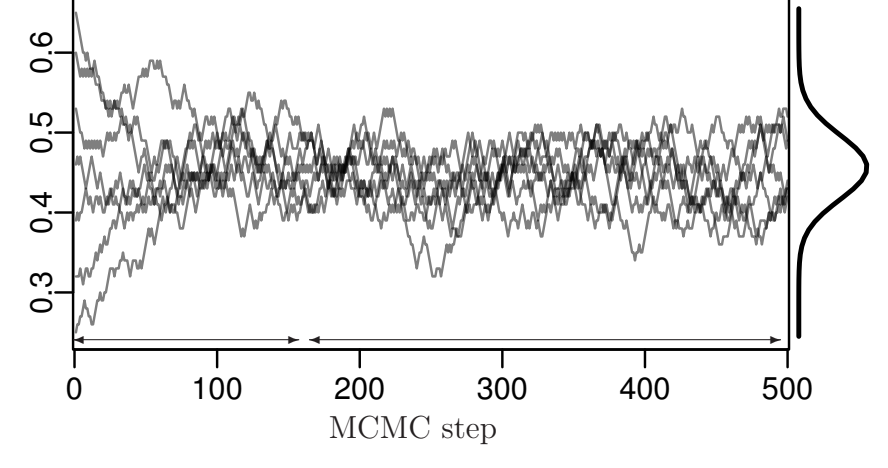

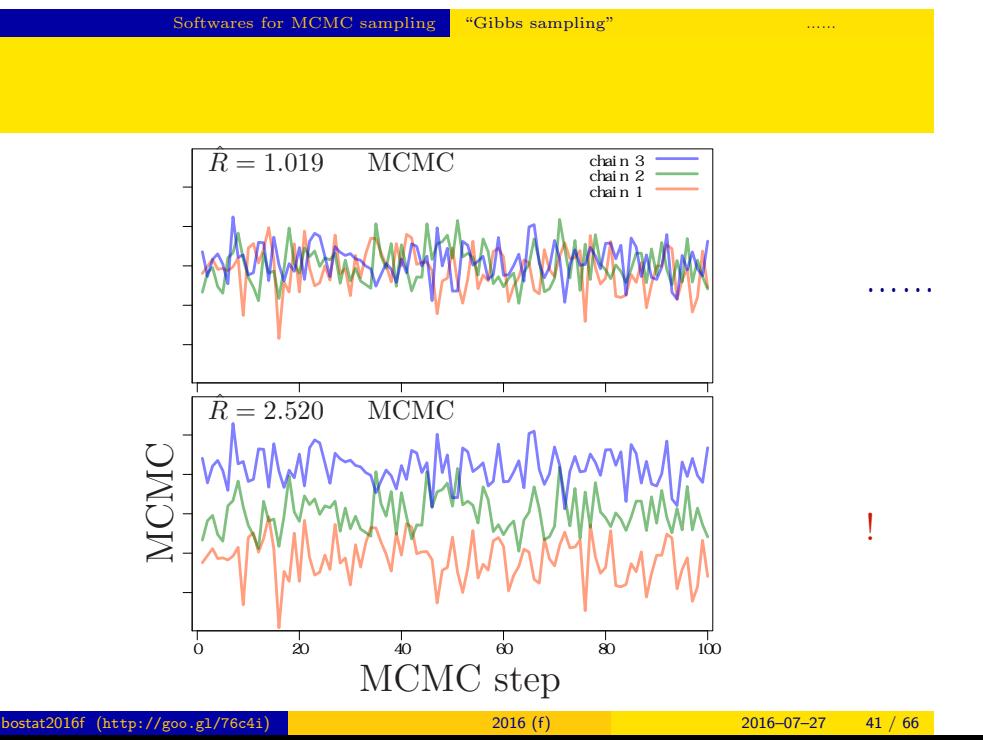

*•* gelman.diag(post.mcmc.list) *→* 実演表示

 $\hat{R}$ 

\n- $$
R
$$
-hat Gelman-Rubin
\n- $\hat{R} = \sqrt{\frac{\text{var}^+(\psi|y)}{W}}$
\n- $\text{var}^+(\psi|y) = \frac{n-1}{n}W + \frac{1}{n}B$
\n- $W$ :
\n- $B$ :
\n- $B$ :
\n- $B$  is variance
\n- $B$  is variance
\n- $B$  is variance
\n

### Gibbs sampling  $→$

*•* plot(post.mcmc.list)

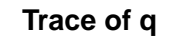

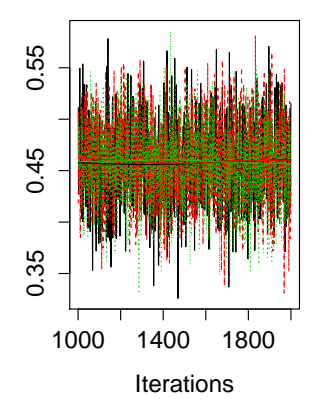

### **Density of q**

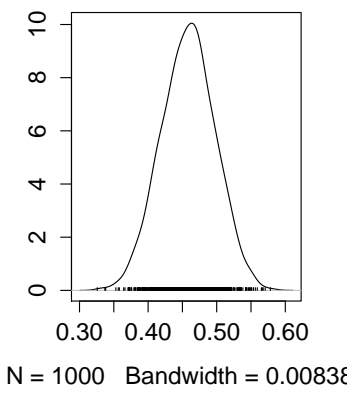

GLMM と階層ベイズモデル GLMM のベイズモデル化

### 4. GLMM

GLMM

hierarchical Bayesian

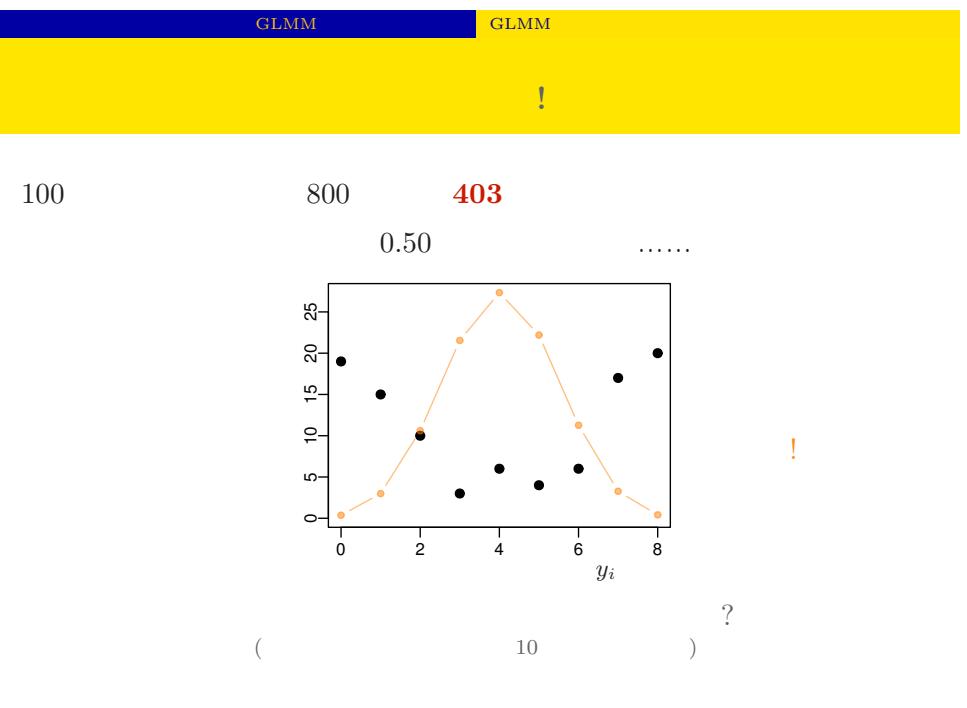

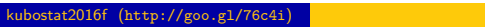

 $k = \frac{2016}{f}$  (f)  $\frac{2016-07-27}{2016}$  45 / 66

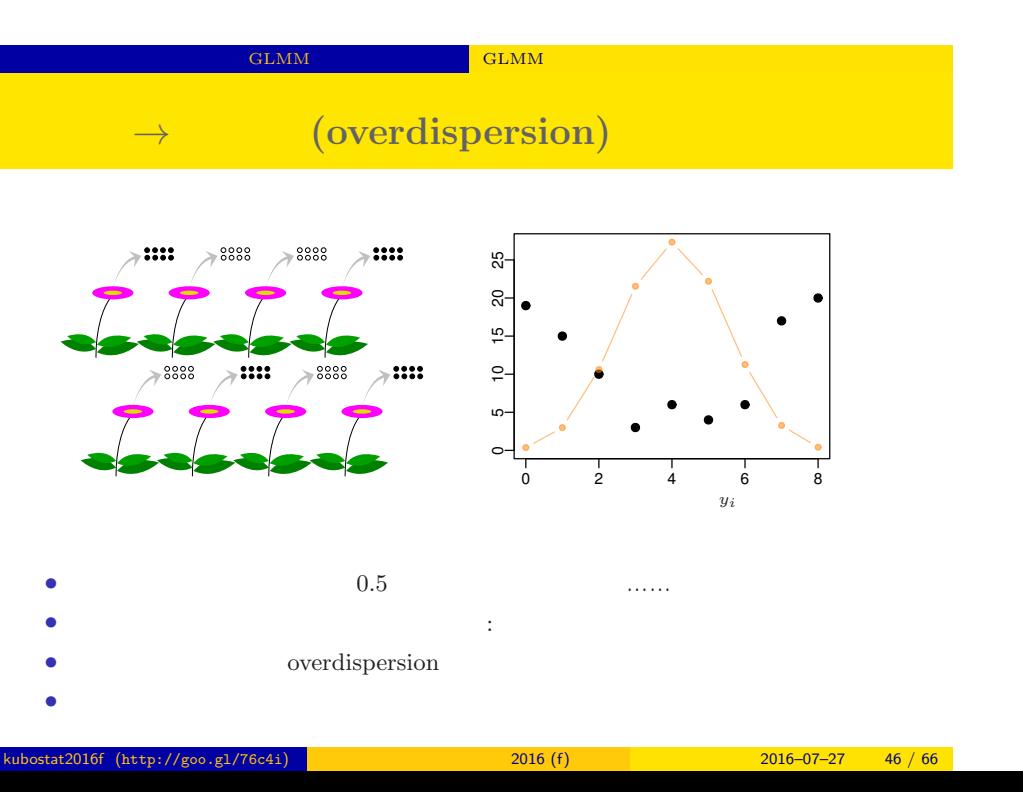

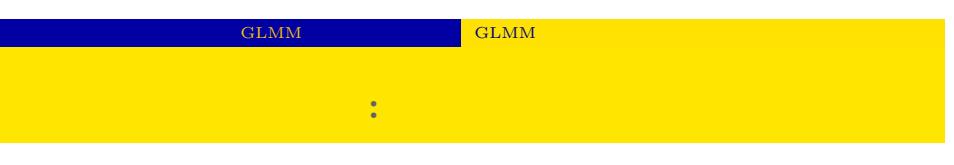

*•* 生存確率を推定するために 二項分布という確率分布

• 
$$
i
$$
  $N_i$   $y_i$   
\n
$$
p(y_i \mid q_i) = \binom{N_i}{N_i} q_i^{y_i} (1 - q_i)^{N_i - y_i},
$$

• **•**  $\mathbf{r} = \mathbf{r} \times \mathbf{r}$ 

$$
(y_i \mid q_i) = {N_i \choose y_i} q_i^{y_i} (1 - q_i)^{N_i - y_i}
$$

kubostat2016f (http://goo.gl/76c4i) 2016 (f) 2016 (f) 2016–07–27 47 / 66

*,*

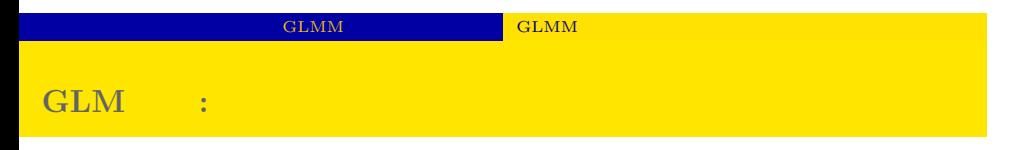

$$
q(z) = 1/\lbrace 1 + \exp(-z) \rbrace
$$
\n
$$
\sum_{\substack{\mathbf{e} \text{ is odd} \\ \mathbf{e} \text{ is odd} \\ \mathbf{e} \text{ is odd} \\ \mathbf{e} \text{ is odd} \\ \mathbf{e} \text{ is odd} \\ \mathbf{e} \text{ is odd} \\ \mathbf{e} \text{ is even} \\ \mathbf{e} \text{ is even
$$

kubostat2016f (http://goo.gl/76c4i) **1999** 2016 (f) 2016 (f) 2016–07–27 48 / 66

$$
2016-07-27 \qquad 48 / 66
$$

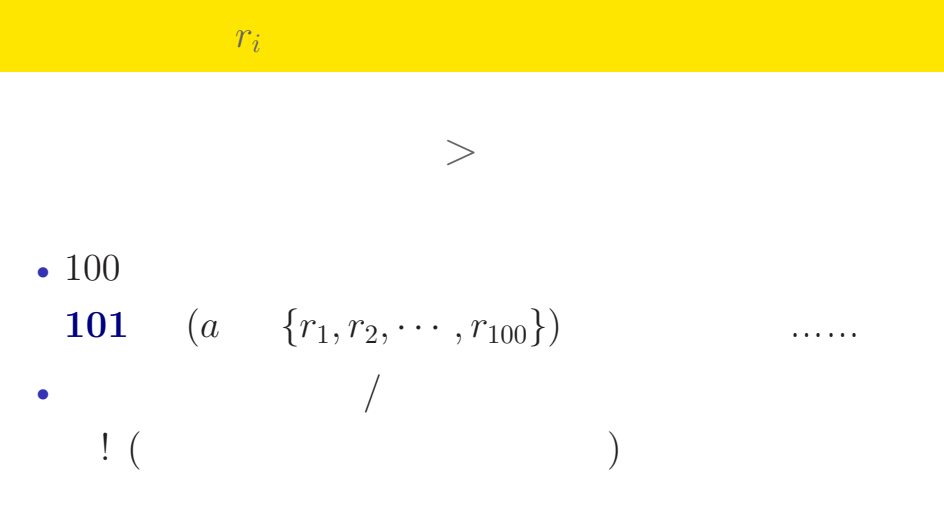

e GLMM とっぽん GLMM のインター

#### GLMM GLMM CHAN **suppose** *{ri}* **follow the Gausssian distribution**

 ${r_i}$ 

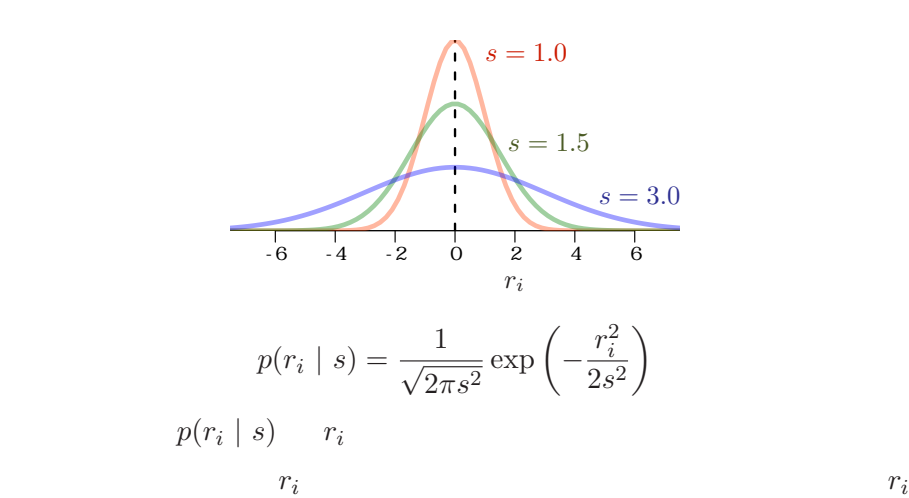

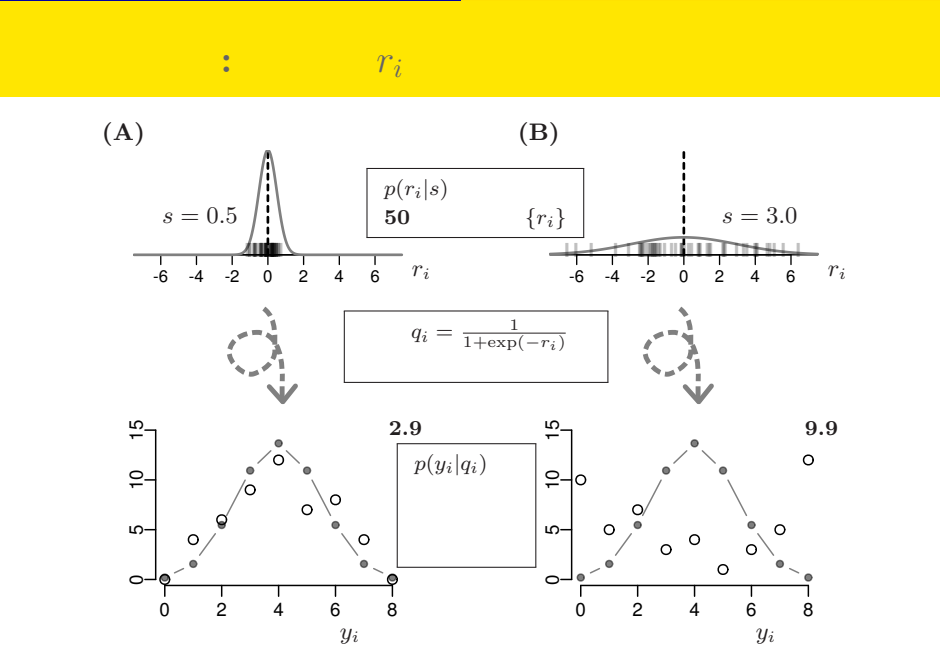

# GLMM と階層ベイズモデル GLMM のベイズモデル化

kubostat2016f (http://goo.gl/76c4i) **12016 (f)** 2016 (f) 2016–07–27 51 / 66

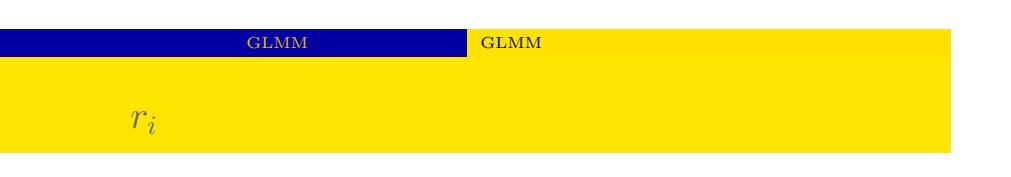

 ${r_i}$  $100 \t r_i$ 

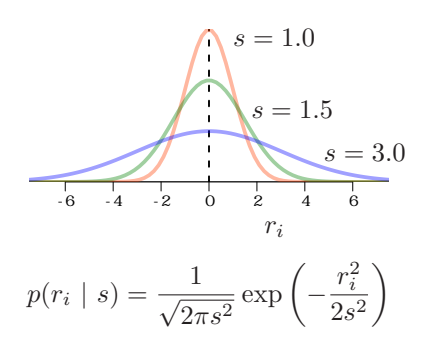

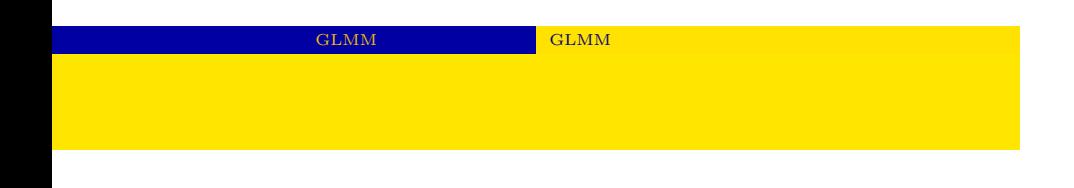

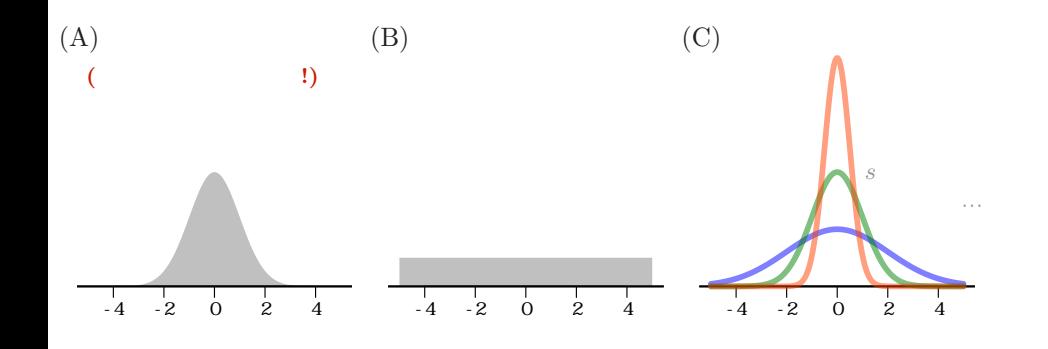

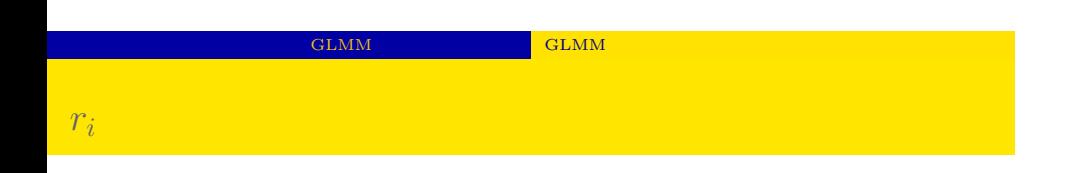

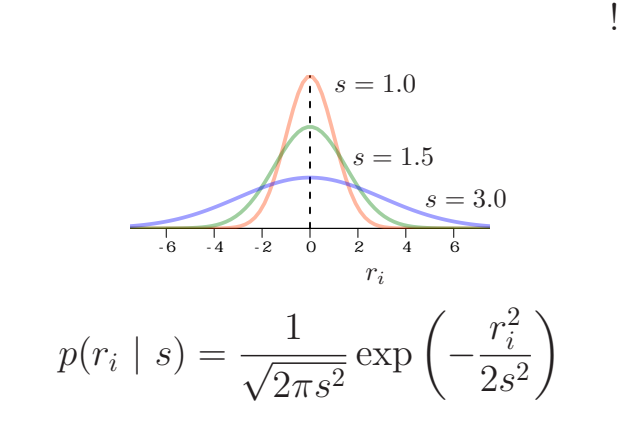

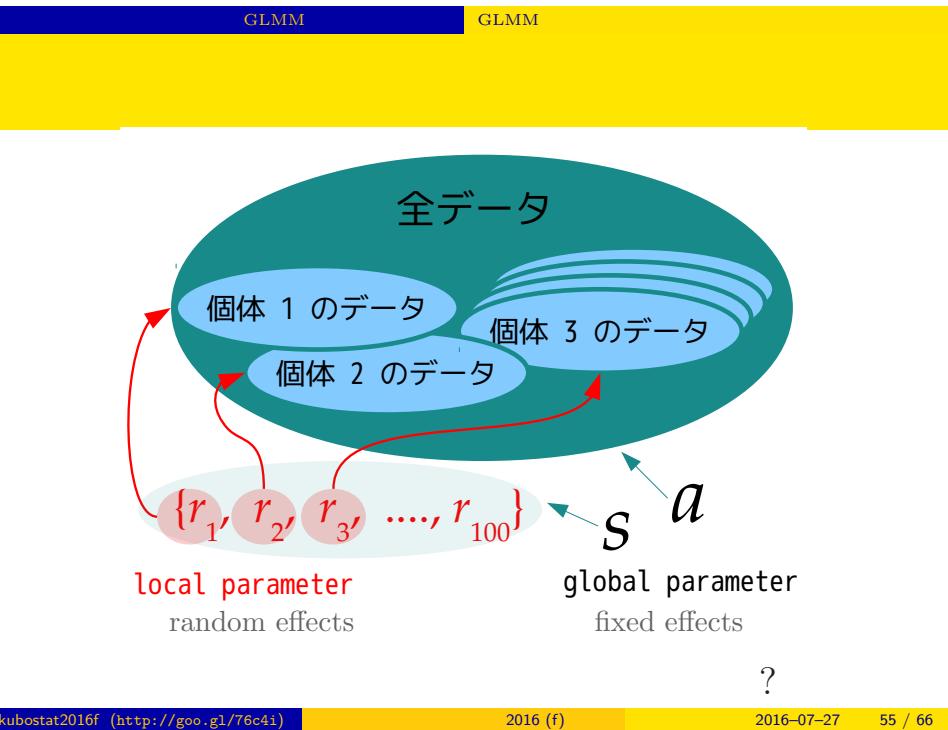

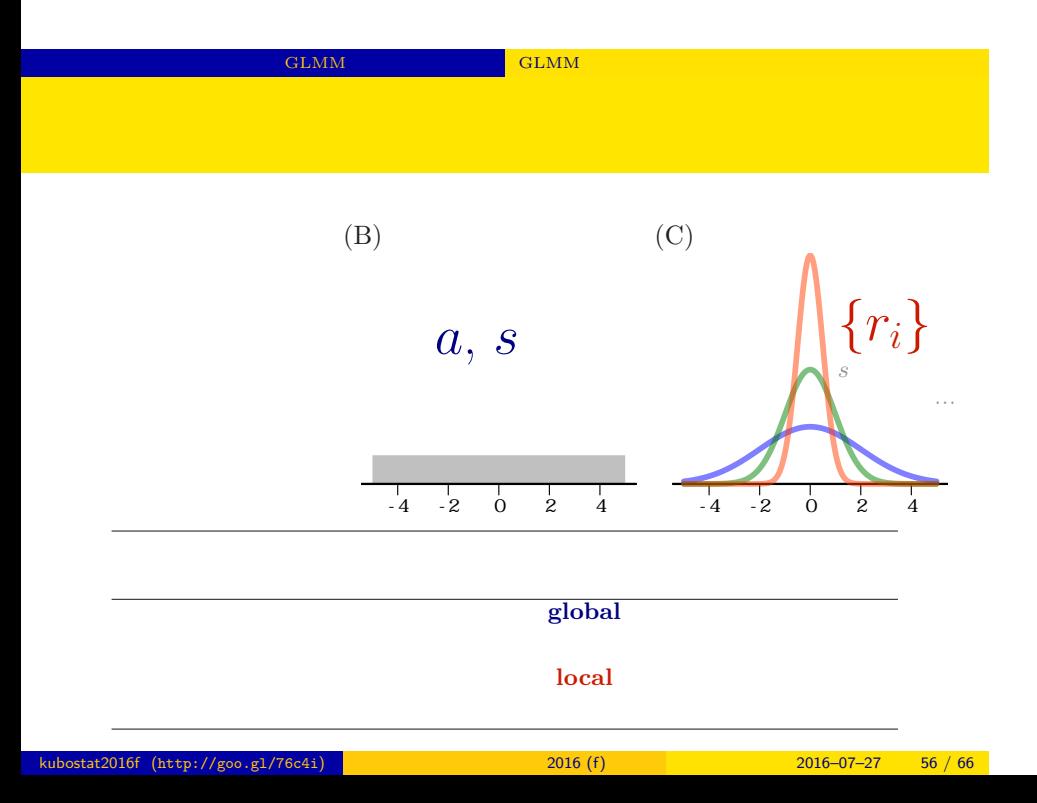

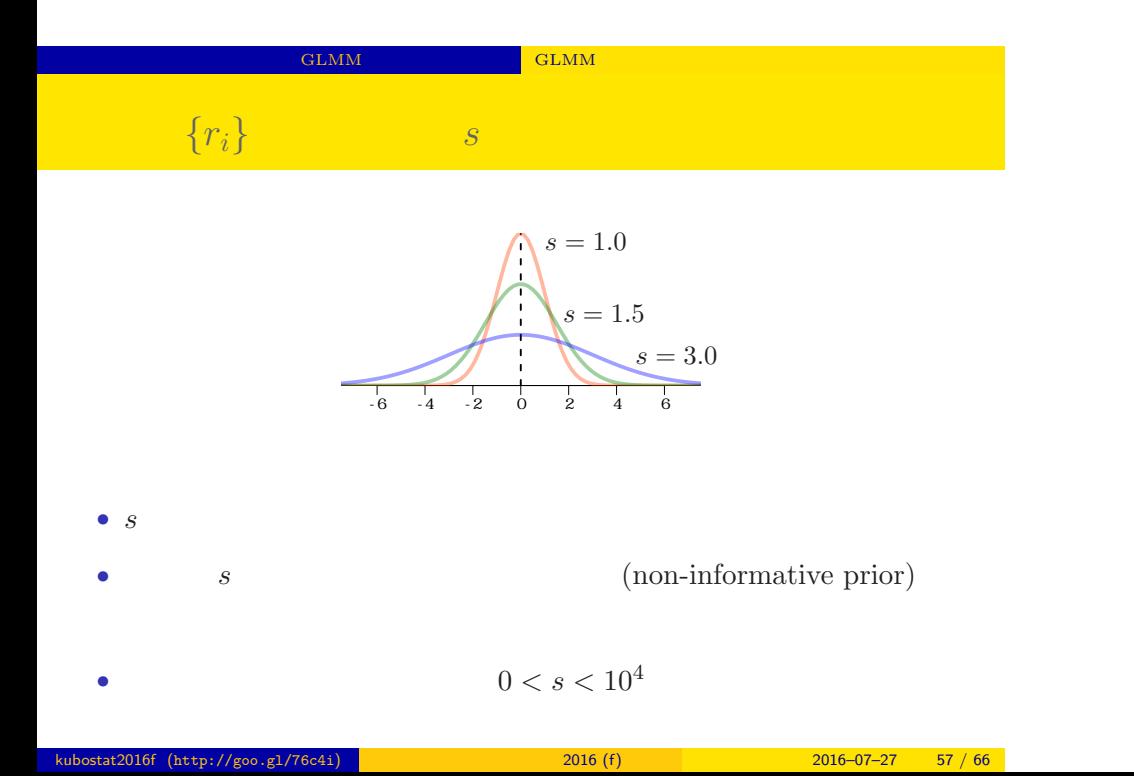

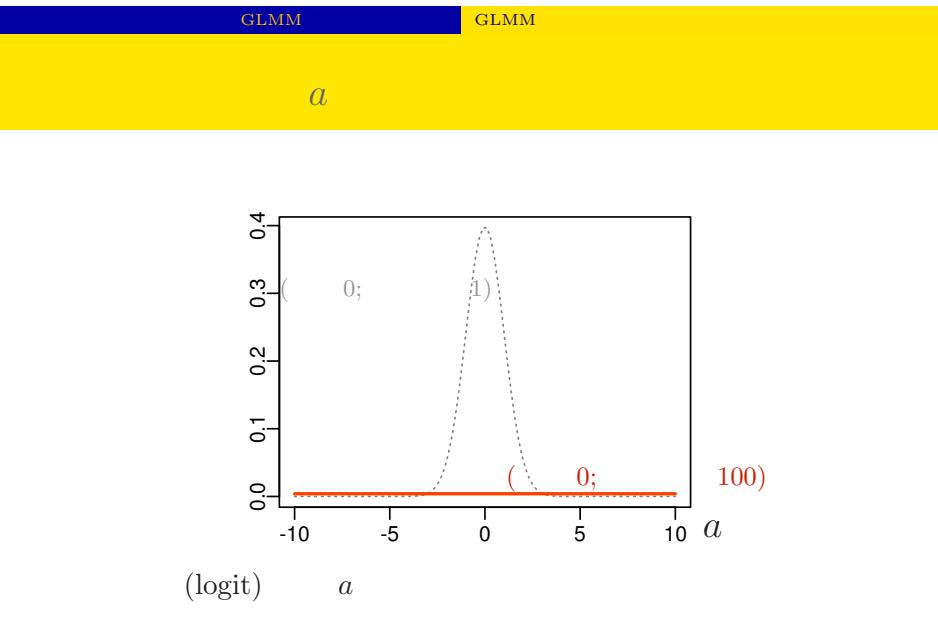

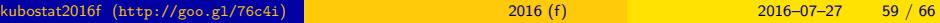

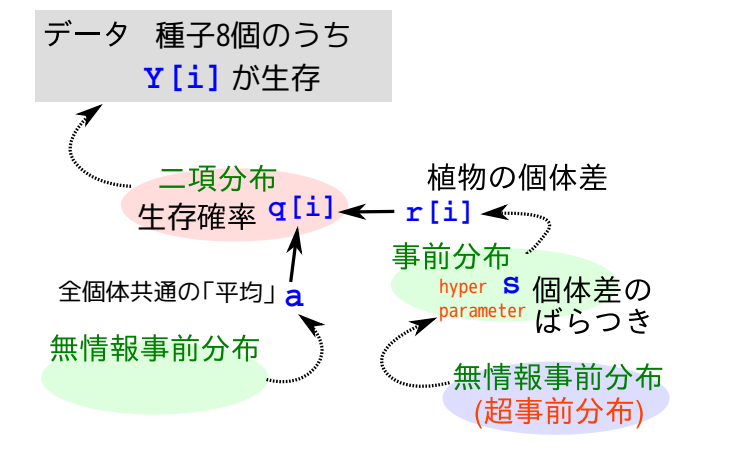

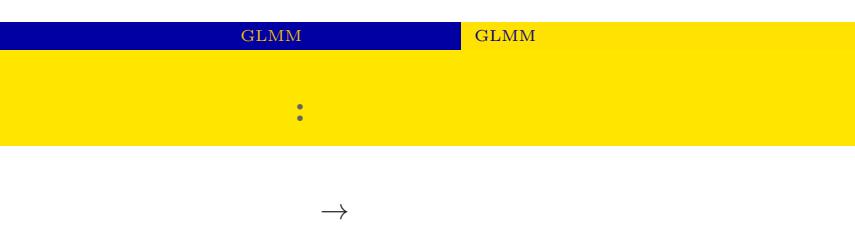

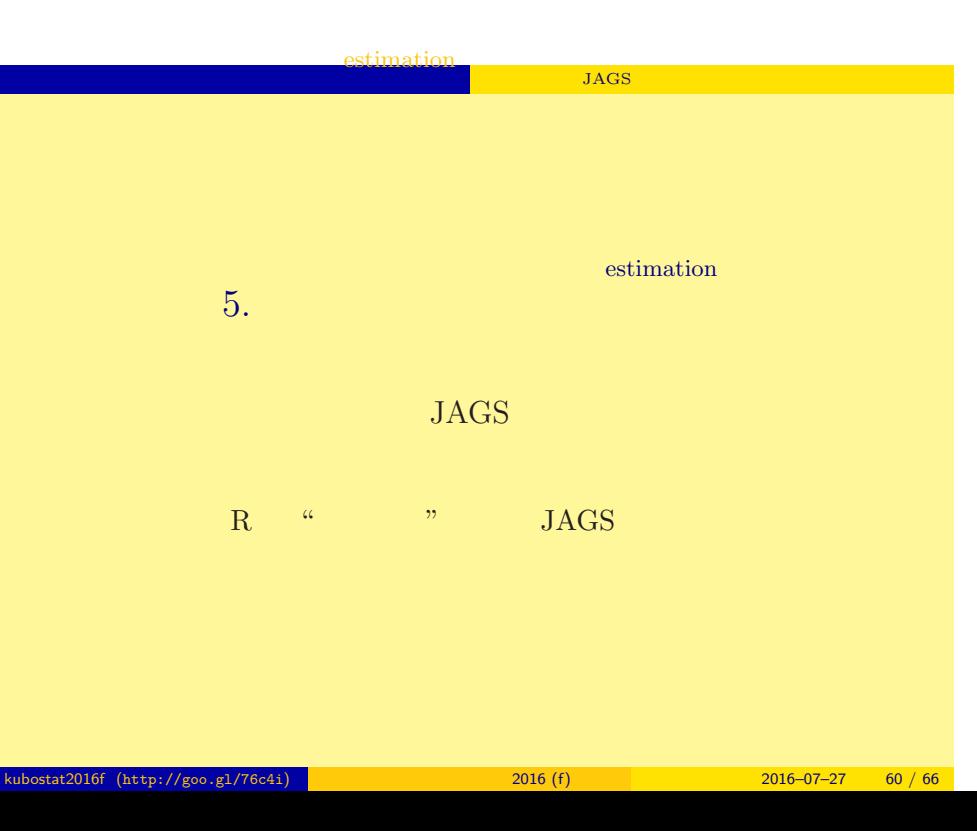

#### estimation

 $\mathbf{JAGS}$ 

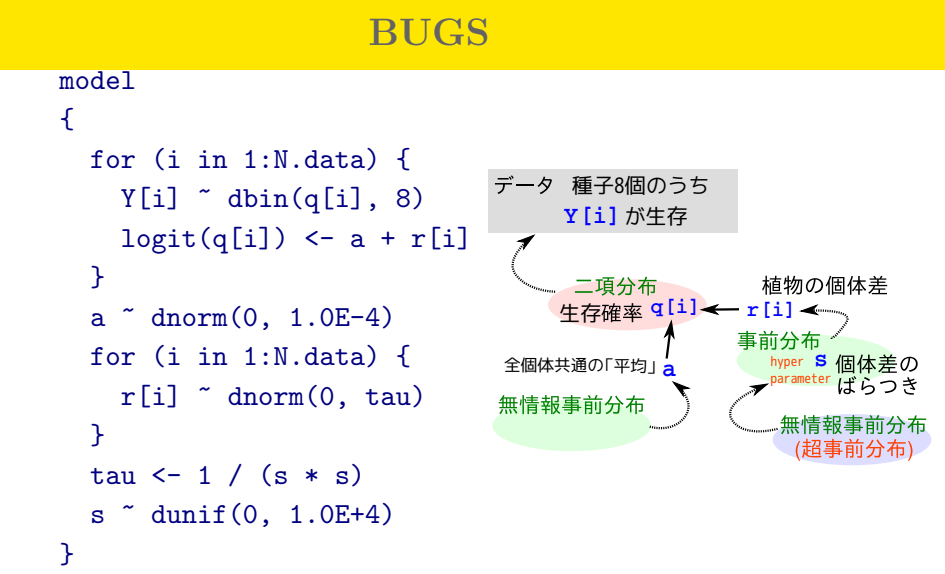

kubostat2016f (http://goo.gl/76c4i) **12016** (f) 2016 (f) 2016–07–27 61 / 66

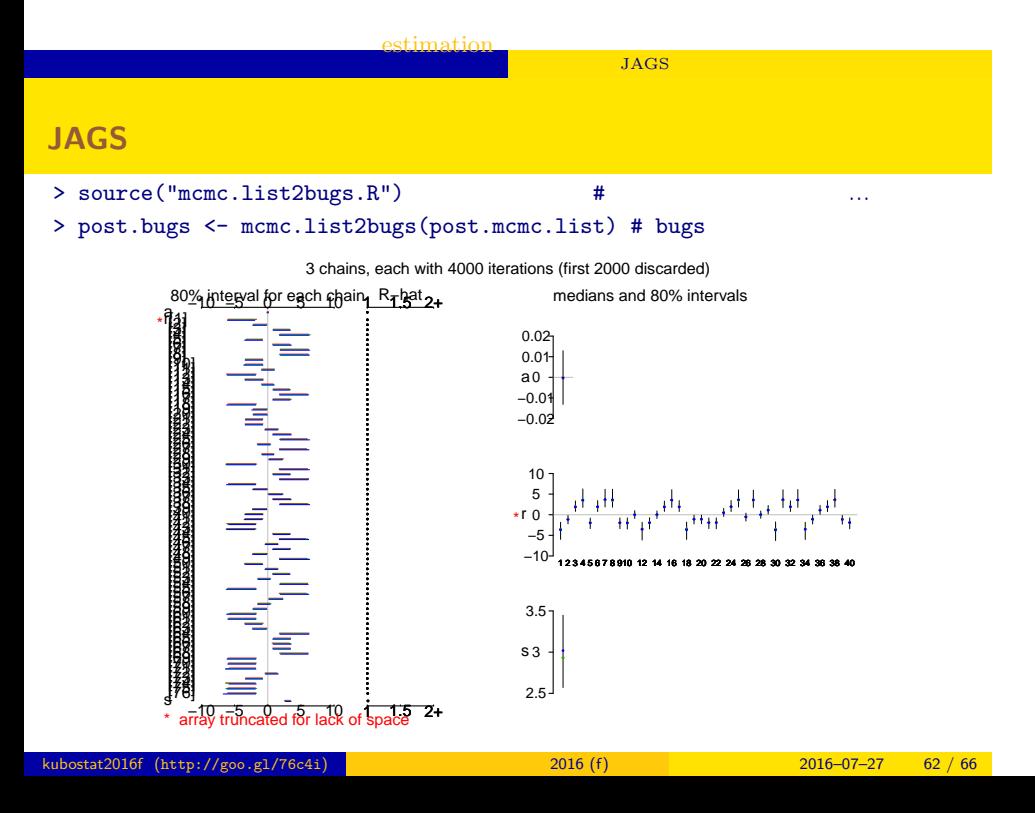

estimation ー<br>キャラクター JAGS

bugs the post.bugs post.bugs

- *•* print(post.bugs, digits.summary = 3)
- $95\%$

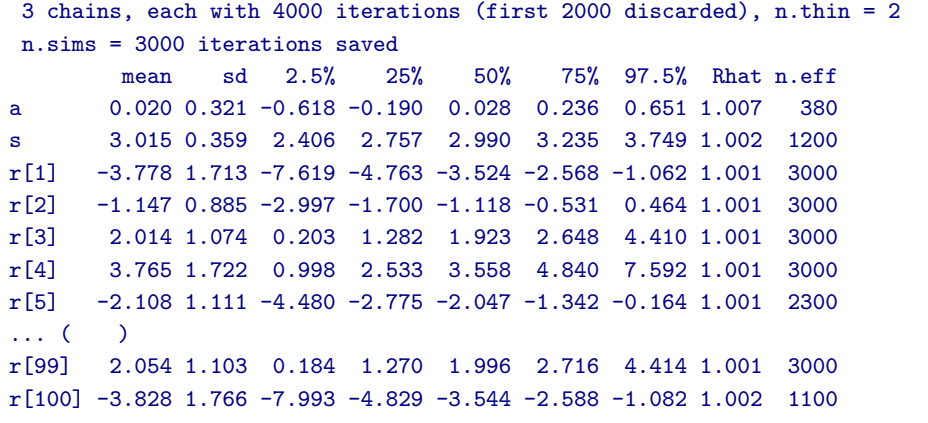

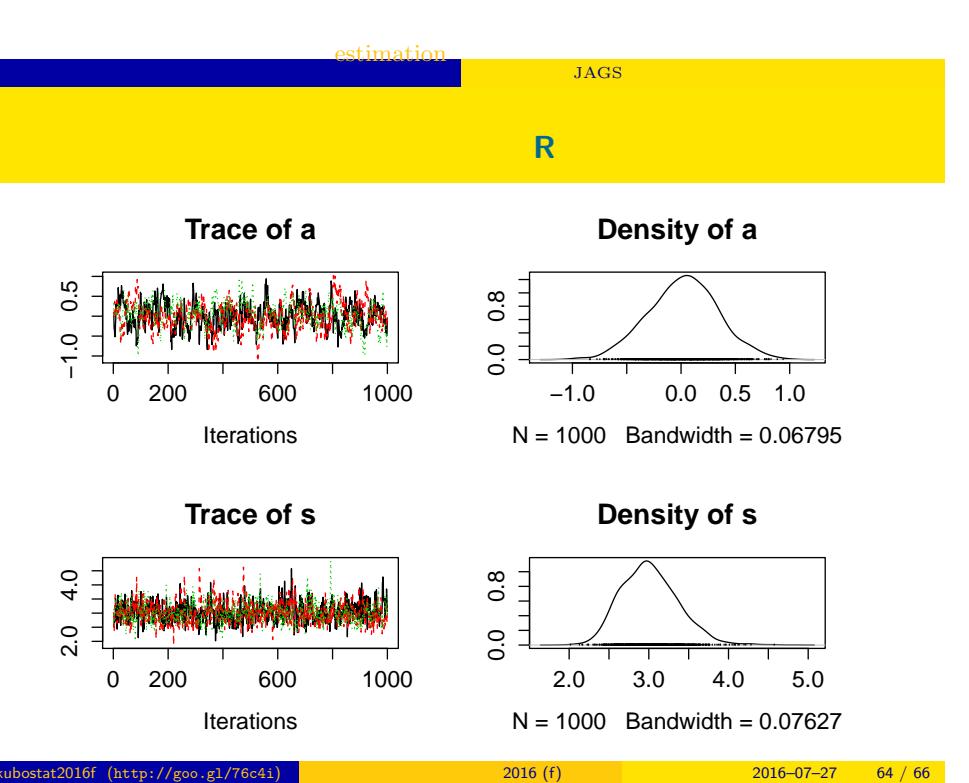

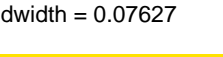

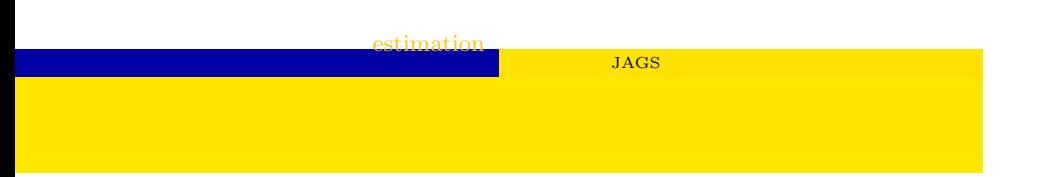

- post.mcmc <- to.mcmc(post.bugs)
- $\texttt{matrix}$
- 

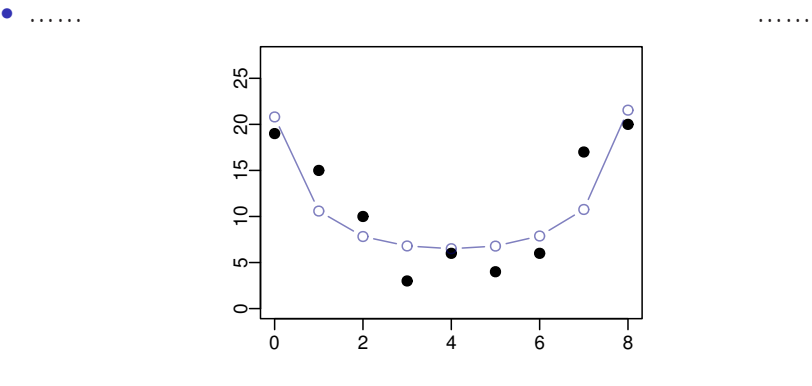

estimation

The next topic

 $JAGS$ 

Hierarchical Bayesiam Model (HBM) & Time Change Model

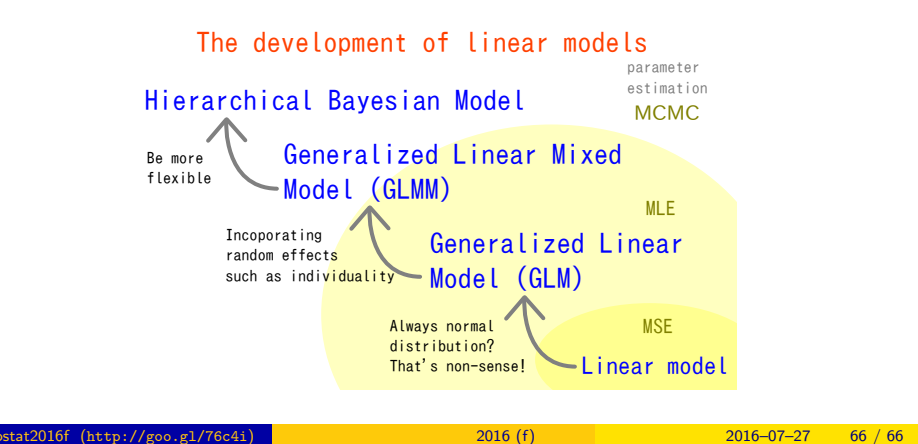